# Combining Half Marks Range: FE20-FE2F

This file contains an excerpt from the character code tables and list of character names for *The Unicode Standard, Version 16.0* 

This file may be changed at any time without notice to reflect errata, or other updates to the Unicode Standard. *See https://www.unicode.org/errata/ for an up-to-date list of errata.* 

See https://www.unicode.org/charts/ for access to a complete list of the latest character code charts. See https://www.unicode.org/charts/PDF/Unicode-16.0/ for charts showing only the characters added in Unicode 16.0. See https://www.unicode.org/Public/16.0.0/charts/ for a complete archived file of character code charts for Unicode 16.0. See https://www.unicode.org/charts/About.html#Conventions for conventions used in these code charts, and other general information.

### Disclaimer

These charts are provided as the online reference to the character contents of the Unicode Standard, Version 16.0 but do not provide all the information needed to fully support individual scripts using the Unicode Standard. For a complete understanding of the use of the characters contained in this file, please consult the appropriate sections of The Unicode Standard, Version 16.0, online at https://www.unicode.org/versions/Unicode16.0.0/, as well as the Unicode Standard Annexes, the other Unicode Technical Reports and Standards, and the Unicode Character Database, which are available online.

#### See https://www.unicode.org/ucd/ and https://www.unicode.org/reports/

A thorough understanding of the information contained in these additional sources is required for a successful implementation.

#### Fonts

The shapes of the reference glyphs used in these code charts are not prescriptive. Considerable variation is to be expected in actual fonts.

#### See https://www.unicode.org/charts/fonts.html for a list.

#### **Terms of Use**

© 1991–2024 Unicode, Inc. This publication is protected by copyright, and permission must be obtained from Unicode, Inc. prior to any reproduction, modification, or other use not permitted by the Terms of Use (https://www.unicode.org/copyright.html). Specifically, you may make copies of this publication and may annotate and translate it solely for personal or internal business purposes and not for public distribution, provided that any such permitted copies and modifications fully reproduce all copyright and other legal notices contained in the original. You may not make copies of or modifications to this publication for public distribution, or incorporate it in whole or in part into any product or publication without the express written permission of Unicode.

The Unicode Consortium specifically grants ISO a license to produce such code charts with their associated character names list to show the repertoire of characters for that standard, as a normatively referenced, integral part of that standard.

Unicode uses most fonts under restricted license from the original font owner. You may not extract, copy, modify, or distribute fonts or font data from any Unicode Products, including this publication, without license from the font owner.

Use of all Unicode Products, including this publication, is governed by the Unicode Terms of Use (https://www.unicode.org/copyright.html). The authors, contributors, and publishers have taken care in the preparation of this publication, but make no express or implied representation or warranty of any kind and assume no responsibility or liability for errors or omissions or for consequential or incidental damages that may arise therefrom. This publication is provided "AS-IS" without charge as a convenience to users.

Unicode and the Unicode Logo are registered trademarks of Unicode, Inc., in the United States and other countries.

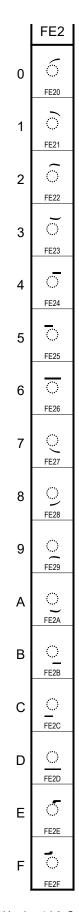

## **Combining half marks**

| FE20 | б | COMBINING LIGATURE LEFT HALF                                  |
|------|---|---------------------------------------------------------------|
| FE21 | Ô | COMBINING LIGATURE RIGHT HALF                                 |
|      |   | $\rightarrow$ 0361 $\bigcirc$ combining double inverted breve |
| FE22 | õ | COMBINING DOUBLE TILDE LEFT HALF                              |
| FE23 | õ | COMBINING DOUBLE TILDE RIGHT HALF                             |
|      |   | $ ightarrow$ 0360 $\widetilde{~}$ combining double tilde      |

## **Continuous macrons for Coptic**

These are used in combinations to represent continuous macrons over a sequence of Coptic letters.

- FE25 0 COMBINING MACRON RIGHT HALF
- $\overline{O}$ FE26 COMBINING CONJOINING MACRON
  - → 0304  $\overline{\circ}$  combining macron → 035E  $\overline{\circ}$  combining double macron

## **Combining half marks below**

These are used in combinations to represent a ligature, tilde, or macron that extend underneath more than two characters.

- **FE27** Ó COMBINING LIGATURE LEFT HALF BELOW
- FE28 COMBINING LIGATURE RIGHT HALF BELOW 9
- $\rightarrow$  035C  $\odot$  combining double breve below FE29 COMBINING TILDE LEFT HALF BELOW  $^{\circ}$
- FE2A COMBINING TILDE RIGHT HALF BELOW
- 0 FE2B COMBINING MACRON LEFT HALF BELOW
- 0
- FE2C COMBINING MACRON RIGHT HALF BELOW  $^{\circ}$ FE2D 0 COMBINING CONJOINING MACRON BELOW
  - $\rightarrow$  0331  $\bigcirc$  combining macron below
  - $\rightarrow$  035F  $\_$  combining double macron below

## **Combining half marks**

These are used for supralineation in Church Slavonic texts.

- FE2E COMBINING CYRILLIC TITLO LEFT HALF
- FE2F ੱ COMBINING CYRILLIC TITLO RIGHT HALF  $\rightarrow$  0483 <sup>5</sup> combining cyrillic titlo

The Unicode Standard, Version 16.0, Copyright © 1991-2024 Unicode, Inc. All rights reserved.